# **SISTEM PENDUKUNG KEPUTUSAN MENENTUKAN TEMPAT KKN (KULIAH KERJA NYATA) MENGGUNAKAN METODE LOGIKA FUZZY**

Page | 299

Adi Widarma<sup>1</sup>, Yustria Handika Siregar<sup>2</sup>, Muhammad Dedi Irawan<sup>3</sup>, Shinta Fadhillah<sup>4</sup>

1,2,4*Program Studi Teknik Informatika, Universitas Asahan Jl. Jend. Ahmad Yani Kisaran Sumatera Utara, Indonesia <sup>3</sup>Program Studi Sistem Informasi, Universitas Islam Negeri Sumatera Utara Jl. Willem Iskandar Pasar V Medan Estate 20371, Indonesia adiwidarma10gmail.com<sup>1</sup> , yustriahandikasiregar@gmail.com<sup>2</sup> , muhammaddediirawan@uinsu.ac.id<sup>3</sup> , shinta.fhadillah@gmail.com<sup>4</sup>*

*Abstract*—**As a student, they are required to be able to do and apply their knowledge or expertise to the community. Students as a symbol of change are therefore very influential students to develop places that still have low education and technology. Based on data obtained from academics, Asahan University sends its students to a place that is feasible to develop. This makes the University of Asahan must have a system that can place students to the location of the Real Work Lecture fairly. The function of this application is to determine the placement of students in Real Work Lecture using the fuzzy logic method capable of solving problems.** 

#### *Keywords*—**Fuzzy Logic, Placement, Real Work Lecture**

*Abstrak*—**Sebagai mahasiswa dituntut untuk dapat melakukan dan mengaplikasikan ilmu atau keahliannya kepada masyarakat. Siswa sebagai simbol perubahan oleh karena itu siswa sangat berpengaruh untuk mengembangkan tempat-tempat yang masih memiliki pendidikan dan teknologi yang rendah. Berdasarkan data yang diperoleh dari akademisi, Universitas Asahan mengirimkan mahasiswanya ke suatu tempat yang layak untuk dikembangkan. Hal tersebut menjadikan Universitas Asahan harus memiliki sistem yang dapat menempatkan mahasiswanya ke lokasi Kuliah Kerja Nyata secara adil. Fungsi dari aplikasi ini adalah untuk mengetahui penempatan mahasiswa dalam Kuliah Kerja Nyata dengan menggunakan metode logika fuzzy yang mampu menyelesaikan masalah.**

### *Kata Kunci*—**Fuzzy Logic, Penempatan, Kuliah Kerja Nyata**

## I. PENDAHULUAN

Universitas Asahan merupakan salah satu perguruan tinggi swasta yang ada di Kabupaten Asahan. Setiap mahasiswa mengikuti kegiatan akademik yang dilaksanakan oleh Universitas Asahan. Salah satunya adalah Kuliah Kerja Nyata. Kegiatan ini dilakukan untuk mengaplikasikan ilmu yang dimiliki oleh mahasiswa dan pengabdian kepada masyarakat.

Mahasiswa yang mengikuti Kuliah Kerja Nyata akan dikirim dan ditempatkan di desa-desa yang telah bekerjasama dengan Universitas Asahan. Desa-desa tersebut berada di Kecamatan Asahan, Batubara, dan Labuhan Batu Utara. Sistem yang berjalan dalam menentukan penempatan Kuliah Kerja Nyata membutuhkan kesesuaian dengan keahlian dan tempat tinggal mahasiswa. Karena masih ada siswa yang mendapat penempatan di dekat rumahnya dan hal ini dirasa kurang adil bagi mereka yang mendapatkan lokasi jauh dari rumahnya. Jika sistem seperti itu terus dilakukan maka akan terjadi ketimpangan sosial seperti anak tiri dan anak kandung dalam pelaksanaannya.

Harus ada pertimbangan dari beberapa set kriteria. Dengan pertimbangan determinan tersebut maka pencarian lokasi yang akan dijadikan tujuan Kuliah Kerja Nyata akan diketahui. Serta penempatan kegiatan Kuliah Kerja Nyata tidak selektif dan adil.

Dalam menempatkan mahasiswa, Perkuliahan Kerja Nyata memerlukan aplikasi berdasarkan kriteria tertentu. Fuzzy dapat membuat keputusan dan solusi atas masalah yang terjadi di bidang pengambilan keputusan. Salah satu penelitian tersebut dilakukan dalam keputusan yang berjudul "Sistem Pendukung Keputusan Menentukan Mata Pelajaran Pilihan pada Kurikulum Berbasis KKNI Menggunakan Metode Fuzzy Sugeno". Dalam memutuskan untuk menggunakan logika fuzzy dengan metode fuzzy Sugeno. Implementasi dengan menggunakan logika fuzzy merupakan suatu konsep matematika yang mendasari kaidah-kaidah penalaran fuzzy yang sangat sederhana dan mudah untuk dipahami[1]. Penerapan fuzzy banyak diteliti dalam penentuan keputusan seperti penentuan jurusan bagi siswa Sekolah Menengah Kejuruan[2]. Selain itu keputusan tentang bidang pertanian juga pernah dilakukan yaitu menentukan kualitas jamur tiram terbaik[3]. Penentuan keputusan dalam pengguna listrik subsidi dan non subsidi menggunakan fuzzy juga pernah dilakukan[4].

Penerapan fuzzy dapat dilakukan dengan aplikasi MatLAB seperti penelitian Data Alumni dalam penentuan Pekerjaan[5]. Penerapan penelitian ini menggunakan aplikasi MatLAB dengan memanfaatkan GUI MatLAB. Sehingga tampilan dapat lebih bersahabat dan dapat mudah dipakai.

Page | 300

## II. METODE PENELITIAN

Penelitian ini tergolong penelitian induktif yaitu mencari dan mengumpulkan data di lapangan untuk mengetahui data subjek di lingkungan penelitian.

#### *A. Pengumpulan Data*

Kerangka kerja ini dimulai dengan pengumpulan data yang terdiri dari studi pustaka, riset lapangan, dan riset laboratorium.

## *B. Pengolahan Data*

Setelah melengkapi data-data di atas, selanjutnya dilakukan pengolahan data. Hal ini bertujuan untuk melakukan pengelompokan data sehingga memudahkan penulis dalam melakukan langkah selanjutnya. Pengolahan data diperlukan untuk melakukan perhitungan pada logika fuzzy.

# *C. Pengembangan Sistem Menggunakan Matlab R2010a*

Tahapan ini membahas tentang perancangan model sistem dengan menentukan rancangan masukan dalam menentukan lokasi Kuliah Kerja Nyata dengan ketentuan yang sudah berdasarkan data yang ada.

## *D. Implementasi Sistem*

Tahapan selanjutnya yang akan dilakukan dalam penelitian ini adalah mengimplementasikan sistem yang telah dibangun yaitu dengan merancang menggunakan Matlab dengan fasilitas sharing GUI.

## *E. Uji Sistem*

Pada tahap pengujian ini dijelaskan tentang bagaimana hasil tahapan proses penentuan tempat Kuliah Kerja Nyata. Tahapan proses pengambilan data mahasiswa dari Universitas Asahan. Setelah itu memasukkan data yang telah didapat ke dalam sistem yang telah dirancang. Sehingga hasil dari sistem penempatan area Kuliah Kerja Nyata dan dapat diterima oleh mahasiswa. Pengujian dilakukan dengan kompleks, diharapkan dapat diketahui kekurangan dari sistem yang akan diperbaiki dan agar kesalahan sistem dapat diminimalisir atau bahkan dihilangkan. Pengujian sistem ini dilakukan untuk mendapatkan hasil yang akurat.

#### III. HASIL DAN DISKUSI

## *A. Pembentukan Himpunan Fuzzy (Fuzzification)*

Himpunan fuzzy digunakan untuk merepresentasikan kondisi tertentu dalam variabel kabur. Setiap himpunan fuzzy yang terbentuk masingmasing memiliki domain yang nilainya terkandung dalam percakapan. Domain himpunan fuzzy adalah seluruh nilai yang diizinkan di alam semesta ucapan dan dapat dioperasikan dalam himpunan fuzzy.

Diketahui terdapat dua variabel masukan yaitu alamat dan kelas untuk menghasilkan variabel keluaran berupa lokasi penempatan mahasiswa Kuliah Kerja Nyata. Setiap variabel input dibagi lagi menjadi dua atau lebih set kabur. Untuk lebih jelasnya dapat dilihat pada tabel berikut ini:

| Semesta Pembicaraan |                      |                              |                           |                      |                      |  |
|---------------------|----------------------|------------------------------|---------------------------|----------------------|----------------------|--|
| Func<br>tion        | Variabl<br>e<br>Name | <b>Blur Association Name</b> |                           | Talk<br>Univ<br>erse | Domai<br>$\mathbf n$ |  |
|                     | Alamat               |                              | Medang<br>Deras           |                      | $[1]$                |  |
|                     |                      |                              | Sei Suka                  |                      | $[2]$                |  |
|                     |                      | Batubara                     | Air Putih                 |                      | $[3]$                |  |
|                     |                      |                              | Lima Puluh                |                      | [4]                  |  |
|                     |                      |                              | Talawi                    |                      | [5]                  |  |
|                     |                      |                              | Tanjung                   |                      |                      |  |
|                     |                      |                              | Tiram                     |                      | [6]                  |  |
|                     |                      |                              | Sei Balai                 |                      | [7]                  |  |
|                     |                      |                              | Kisaran                   |                      |                      |  |
|                     |                      |                              | Barat                     |                      | [8]                  |  |
|                     |                      |                              | Kisaran                   |                      |                      |  |
|                     |                      |                              | Kota                      |                      | $[9]$                |  |
|                     |                      |                              | Kisaran                   |                      | $[10]$               |  |
|                     |                      |                              | Timur                     |                      |                      |  |
|                     |                      |                              | Pulo                      |                      | $[11]$               |  |
| Input               |                      |                              | Bandring                  |                      |                      |  |
|                     |                      |                              | Sei Dadap                 |                      | [12]                 |  |
|                     |                      |                              | Air Joman                 |                      | $[13]$               |  |
|                     |                      |                              | Rawang                    |                      | [14]                 |  |
|                     |                      |                              | Panca Arga                | $[1 -$<br>41]        |                      |  |
|                     |                      |                              | Air Batu                  |                      | $[15]$               |  |
|                     |                      |                              | Meranti                   |                      | [16]                 |  |
|                     |                      | Asahan                       | Silau Laut<br>Setia Janji |                      | $[17]$<br>$[18]$     |  |
|                     |                      |                              | Simpang                   |                      |                      |  |
|                     |                      |                              | Empat                     |                      | $[19]$               |  |
|                     |                      |                              | Tinggi Raja               |                      | [20]                 |  |
|                     |                      |                              | <b>Buntu Pane</b>         |                      | $[21]$               |  |
|                     |                      |                              | Sei                       |                      |                      |  |
|                     |                      |                              | Kepayang                  |                      | $[22]$               |  |
|                     |                      |                              | <b>Barat</b>              |                      |                      |  |
|                     |                      |                              | Teluk                     |                      | $[23]$               |  |
|                     |                      |                              | Dalam                     |                      |                      |  |
|                     |                      |                              | Tanjungbal<br>ai          |                      | $[24]$               |  |
|                     |                      |                              | Rahuning                  |                      | $[25]$               |  |
|                     |                      |                              | Sei                       |                      |                      |  |
|                     |                      |                              | Kepayang                  |                      | $[26]$               |  |
|                     |                      |                              | Sei                       |                      | $[27]$               |  |
|                     |                      |                              | Kepayang                  |                      |                      |  |
|                     |                      |                              | Timur                     |                      |                      |  |
|                     |                      |                              | Bandar                    |                      |                      |  |
|                     |                      |                              | Pasir                     |                      | [28]                 |  |
|                     |                      |                              | Mandoge                   |                      |                      |  |
|                     |                      |                              | Pulau<br>Rakyat           |                      | $[29]$               |  |
|                     |                      |                              | Aek                       |                      |                      |  |
|                     |                      |                              | Ledong                    |                      | $[30]$               |  |
|                     |                      |                              | Aek                       |                      |                      |  |
|                     |                      |                              | Kuasan                    |                      | $[31]$               |  |
|                     |                      |                              | <b>Bandar</b>             |                      |                      |  |
|                     |                      |                              | Pulau                     |                      | $[32]$               |  |

Tabel I

# **CESS (Journal of Computer Engineering System and Science) p-ISSN :2502-7131 Vol. 5 No. 2 Juli 2020 e-ISSN :2502-714x**

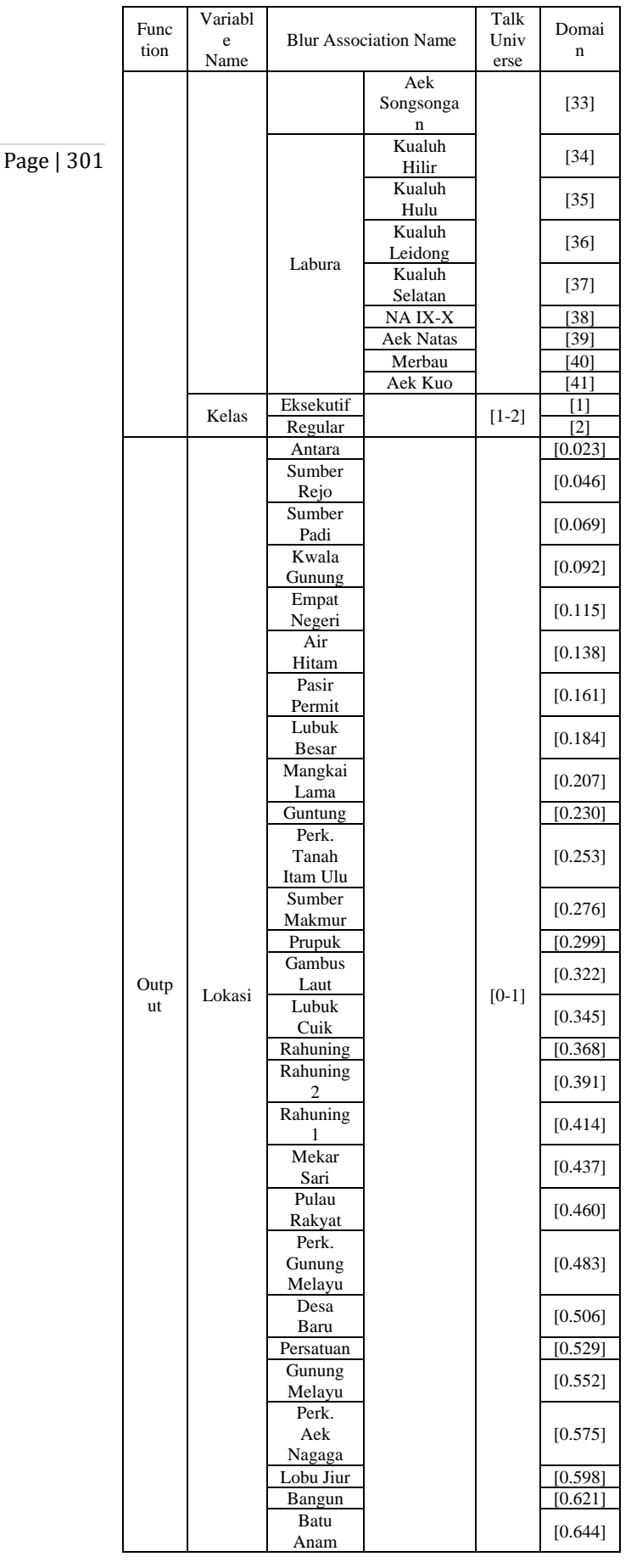

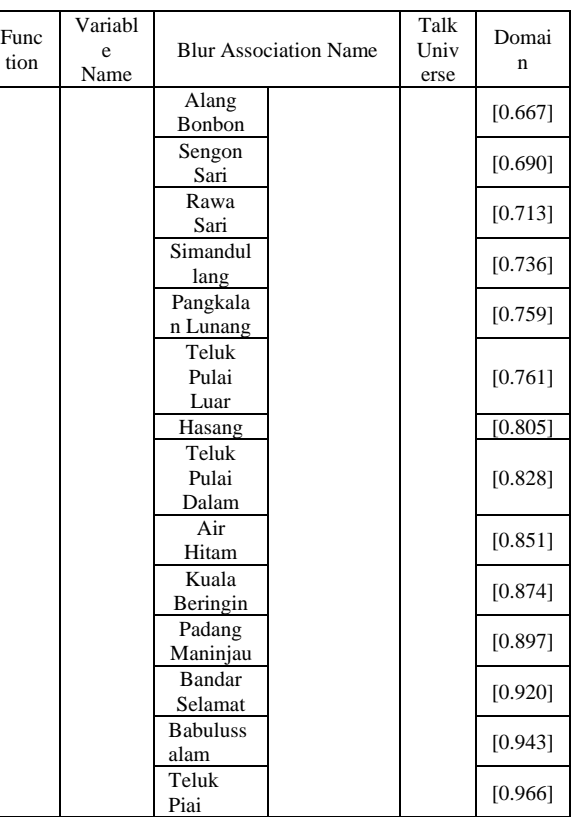

# *B. Pembentukan Fungsi Keanggotaan*

Setelah terbentuk nya himpunan fuzzy, langkah selanjutnya adalah pembentukan fungsi keanggotaan. Fungsi keanggotaan merupakan pemetaan titik-titik masukan data dalam sekumpulan nilai atau derajat keanggotaan yang kabur yang memiliki interval dari 0 hingga 1. Dalam penelitian ini fungsi keanggotaan diperoleh melalui pendekatan fungsi. Fungsi yang digunakan dalam penelitian ini adalah melalui representasi bentuk segitiga dan bentuk trapesium.

*1) Variabel Alamat:* Berdasarkan tabel 1 di atas, variabel alamat dibagi menjadi tiga himpunan fuzzy yaitu Asahan, Batubara, dan Labura. Untuk merepresentasikan variabel alamat Asahan menggunakan kurva bentuk segitiga, variabel alamat Batubara menggunakan kurva bentuk segitiga dan trapesium dan variabel alamat Labura menggunakan kurva bentuk segitiga. Gambar himpunan fuzzy untuk variabel alamat ditunjukkan pada Gambar 1.

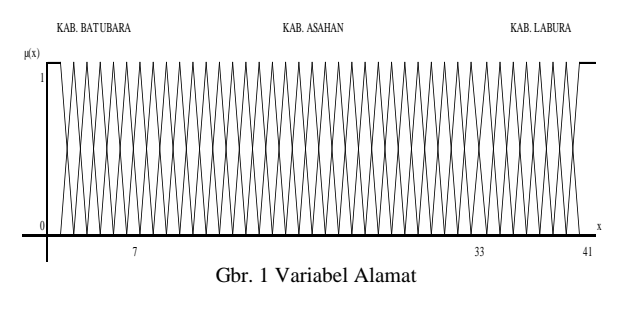

Sumbu x adalah nilai masukan untuk variabel alamat sedangkan sumbu  $\mu$  (x) adalah nilai derajat keanggotaan dari nilai masukan.

Page | 302

*2) Variabel Kelas:* Berdasarkan tabel 1 di atas, variabel kelas dibedakan menjadi dua set fuzzy yaitu himpunan fuzzy eksekutif dan reguler. Untuk merepresentasikan variabel kelas reguler menggunakan kurva berbentuk segitiga dan variabel kelas eksekutif menggunakan kurva berbentuk segitiga. Gambar set fuzzy untuk variabel status ditunjukkan pada gambar berikut:

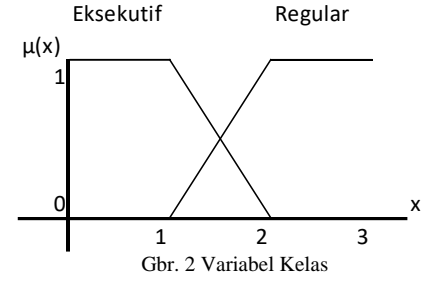

Sumbu x adalah nilai masukan untuk variabel alamat sedangkan sumbu  $\mu$  (x) adalah nilai derajat keanggotaan dari nilai masukan.

*3) Variabel Lokasi:* Berdasarkan tabel 1 di atas, variabel lokasi dibagi menjadi 42 keluaran. Itu bisa dilihat pada gambar di bawah ini.

| Perk. Gunung Melayu  | Teluk Piai                                     |  |  |
|----------------------|------------------------------------------------|--|--|
| Pulau Rakyat Pekan   | <b>Babulussalam</b>                            |  |  |
| Mekar Sari           | <b>Bandar Selamat</b>                          |  |  |
| Rahuning             | Padang Maninjau                                |  |  |
| <b>Rahuning I</b>    | Kuala Beringin                                 |  |  |
| <b>Rahuning II</b>   | Air Hitam                                      |  |  |
| <b>Lubuk Cuik</b>    | Teluk Pulai Dalam                              |  |  |
| Gambus Laut          | Hasang                                         |  |  |
| Prupuk               | Teluk Pulai Luar                               |  |  |
| Sumber Makmur        | Pangkalan Lunang                               |  |  |
| Perk. Tanah Itam Ulu | Simandullang                                   |  |  |
| Guntung              | Rawa Sari                                      |  |  |
| Mangkai Lama         | Sengon Sari                                    |  |  |
| Lubuk Besar          | <b>Alang Bonbon</b>                            |  |  |
| <b>Pasir Permit</b>  | <b>Batu Anam</b>                               |  |  |
| Air Hitam            | <b>Bangun</b><br>Lobu Jiur<br>Perk. Aek Nagaga |  |  |
| Empat Negeri         |                                                |  |  |
| <b>Kwala Gunung</b>  |                                                |  |  |
| Sumber Padi          | Gunung Melayu<br>Persatuan                     |  |  |
| Sumber Rejo          |                                                |  |  |
| ntara                | esa Barr                                       |  |  |

Gbr. 3 Keluaran Lokasi

#### *C. Pembentukan Aturan Keputusan*

Setelah pembentukan variabel dan kumpulan kabur akan terbentuk aturan kabur. Pembentukan aturan yang kabur dalam penentuan penempatan mahasiswa Kuliah Kerja Nyata (KKN) berdasarkan variabel alamat dan kualitas kelas menggunakan metode Sugeno. Aturan ini dibentuk untuk menyatakan relasi input dan output sehingga dapat dibentuk menjadi 83 kombinasi yang menjadi aturan. Pembentukan aturan hasil dari kombinasi masing-masing kondisi tersebut dikenal sebagai aturan (rule) keputusan. Setiap aturan terdiri dari 1 anteseden dengan operator yang digunakan untuk menghubungkan operator AND sedangkan yang memetakan antara input dan output adalah IF.

## *D. Perhitungan Manual*

Seorang mahasiswa akan melaksanakan Kuliah Kerja Nyata (KKN). Siswa tersebut berbasis di kelas Talawi dan Eksekutif. Kemudian panitia kegiatan akan melakukan seleksi untuk mengetahui lokasi penempatan Program Kerja Mahasiswa (KKN).

## Kemudian aturannya meliputi:

[R9] IF TALAWI AND REGULAR class address, THEN lokasi BATU ANAM

$$
\alpha - predikat \n\begin{array}{lll}\n\alpha - predikat \n\end{array}\n= \mu_{\text{alamat\_Talawi}} \bigcap \mu_{\text{kelas\_Reguler}} \\
= \text{MIN}(\mu_{\text{alamat\_Talawi}} \bigcap \mu_{\text{kelas\_Reguler}}) \\
= \text{MIN}(5,0) \\
= 0
$$

[R10] IF TALAWI AND EXECUTIVE class address, THEN lokasi PASIR PERMIT

$$
\alpha - predikat10 = \mu_{alamat\_Talawi} \cap \mu_{kelas\_Eksekutif}
$$
  
= MIN( $\mu_{alamat\_Talawi} \cap \mu_{kelas\_Eksekutif}$ )  
= MIN (5,1)  
= 1

#### *E. Defuzzifikasi*

Dalam metode Sugeno terdapat beberapa metode assertion. Dalam menyelesaikan penelitian ini, penulis menggunakan pernyataan WA (Weight Average) dengan persamaan:

$$
WA = \frac{0(5) + 1(1)}{5 + 1} = 0.16
$$

Jadi, dengan metode Sugeno, siswa yang beralamat di Talawi dan kelas Eksekutif memperoleh hasil sebesar 0,16 dengan variabel linguistiknya adalah Izin Pasir.

#### *F. Implementasi Tampilan Program*

*1) Tampilan Menu Utama*

Tampilan menu utama merupakan menu yang akan muncul setelah aplikasi dijalankan. Gambar berikut menampilkan halaman pertama.

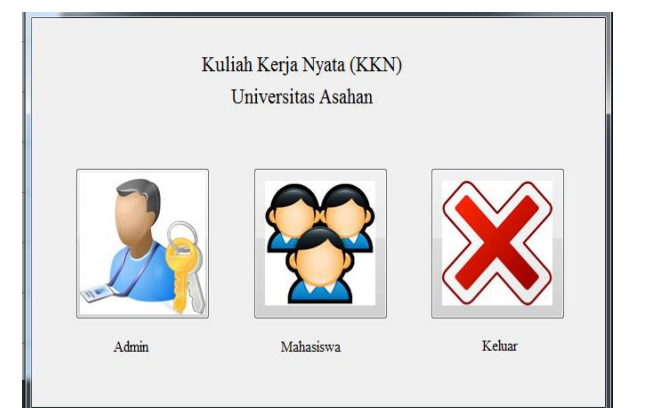

Gbr. 4 Menu Utama

#### *2) Login*

Menu login merupakan menu yang akan muncul setelah tampilan awal ketika admin memilih menu admin. Gambar berikut ditampilkan dari menu login.

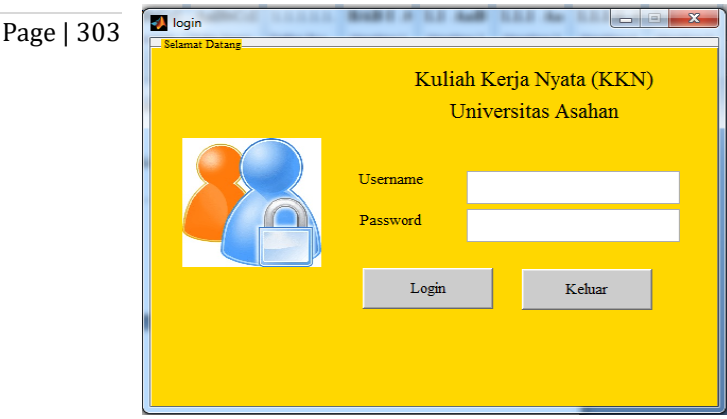

Gbr. 5 Login

## *3) Home*

Home merupakan menu yang akan muncul ketika siswa memilih menu pengguna / siswa. Gambar berikut menampilkan homepage**.**

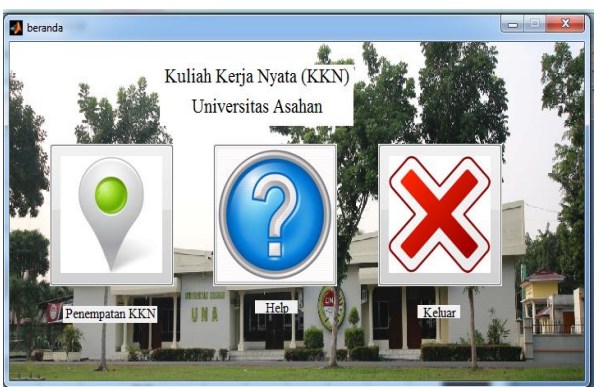

Gbr. 6 Home

#### *4) Data Mahasiswa*

Data mahasiswa akan muncul saat admin berhasil login. Pada menu ini admin akan menginput data mahasiswa peserta Kuliah Kerja Nyata (KKN) setelah data selesai maka akan muncul lokasi penempatan. Gambar berikut merupakan tampilan data siswa.

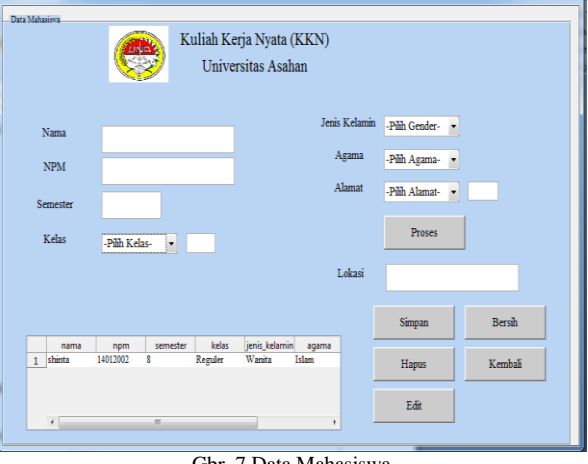

Gbr. 7 Data Mahasiswa

#### *5) Penempatan KKN*

Dalam menu ini, mahasiswa dapat mencari dan mengetahui dimana ia akan melaksanakan Kuliah Kerja Nyata (KKN). Gambar berikut menunjukkan menu penempatan KKN.

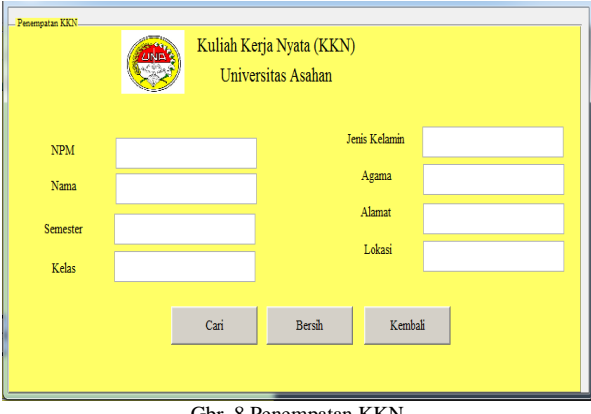

Gbr. 8 Penempatan KKN

#### *6) Help*

Menu bantuan akan muncul ketika siswa memilih menu ini di halaman muka. Gambar berikut menunjukkan bantuannya.

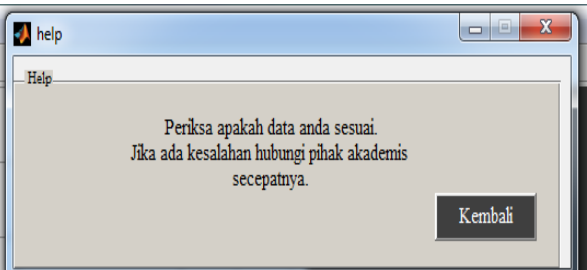

Gbr. 9 Helpi

#### IV.KESIMPULAN

Berdasarkan penelitian yang telah dilakukan, dapat menarik beberapa kesimpulan yaitu:

1. Permohonan penempatan Mahasiswa dalam

- Page | 304 Kuliah Kerja Nyata (KKN) dapat memudahkan panitia dalam menempatkan mahasiswa yang akan mengikuti pelaksanaan Kuliah Kerja Nyata (KKN).
	- 2. Dalam pembuatan aplikasi penempatan Kuliah Kerja Nyata (KKN) ini menggunakan metode fuzzy Sugeno karena dianggap mampu menyelesaikan permasalahan tersebut.
	- 3. Aplikasi ini dapat menempatkan mahasiswa yang akan mengikuti Kuliah Kerja Nyata (KKN) di lokasi yang wajar atau mengikuti porsinya. Jadi tidak ada penebangan selektif dalam penempatannya.

#### DAFTAR PUSTAKA

- [1] M. D. Irawan, "Sistem Pendukung Keputusan Menentukan Matakuliah Pilihan pada Kurikulum Berbasis KKNI Menggunakan Metode Fuzzy Sugeno," *J. Media Infotama*, vol. 13, no. 1, pp. 27–35, 2017.
- [2] M. D. Irawan and H. Herviana, "Implementasi Logika Fuzzy Dalam Menentukan Jurusan Bagi Siswa Baru Sekolah Menengah Kejuruan (Smk) Negeri 1 Air Putih," *JurTI (Jurnal Teknol. Informasi)*, vol. 2, no. 2, pp. 129–137, 2018.
- [3] Y. H. Siregar and A. Widarma, "Sistem Pendukung Keputusan Dalam Menentukan Jamur Tiram Putih Terbaik Menggunakan Logika Fuzzy," *J. Teknol. Inf.*, vol. 3, no. 1, p. 73, 2019.
- [4] A. Widarma and H. Kumala, "Sistem Pendukung Keputusan Dalam Menentukan Pengguna Listrik Subsidi Dan Nonsubsidi Menggunakan Metode Fuzzy Mamdani (Studi Kasus : PT. PLN Tanjung Balai)," *J. Teknol. Inf.*, vol. 2, no. 2, p. 165, 2019.
- [5] Y. H. Siregar, "Sistem Pendukung Keputusan Data Alumni Sarjana," vol. 1, pp. 28–36, 2017.